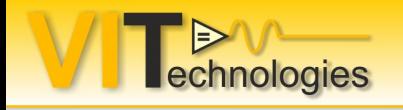

### **Everything You Ever Wanted to Know About Network Streams**

Jeffrey Habets

ER.

LabVIEW

**AMPI** 

**CERTIFIED ARCHITECT** 

NTS

**CERTIFIED NI TestStand** DEVELOPER

**TELE** LabVIE

**NATIONAL** 

**NATIONAL** 

**Certified Professional Instructor** 

 $\frac{\text{CMD}}{\text{D} \cdot \text{D}}$ 

 $\overline{\mathbb{R}}$ 

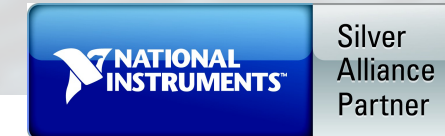

www.vi-tech.nl/en

<u>ek</u>

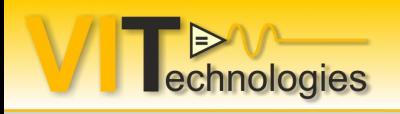

- Why this presentation
- Why use network streams
- What are network streams
- NS basics Stream Creation and Operation

Agenda

- Connection Management
- Demo
- Considerations
- Conclusion
- Other Interesting Network Stream stuff

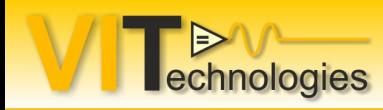

- Did you know about network streams?
- When did you first hear about network streams?
- Me around 2012-ish, I think an NIWeek pres.
- They've been around since 2010
- They are not only suitable for streaming data

Why use Network Streams

Larger applications usually have more then one process executing concurrently

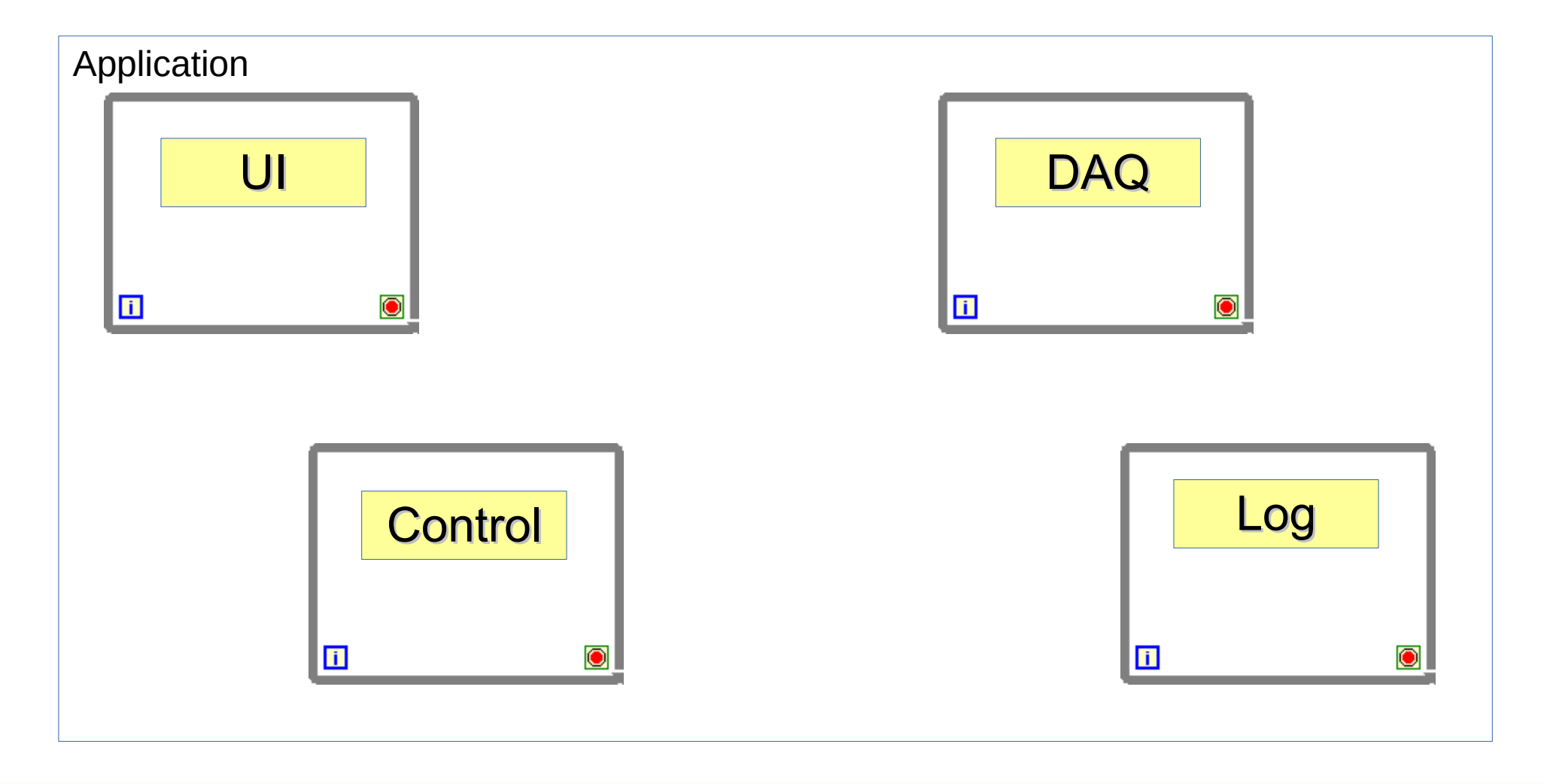

echnologies

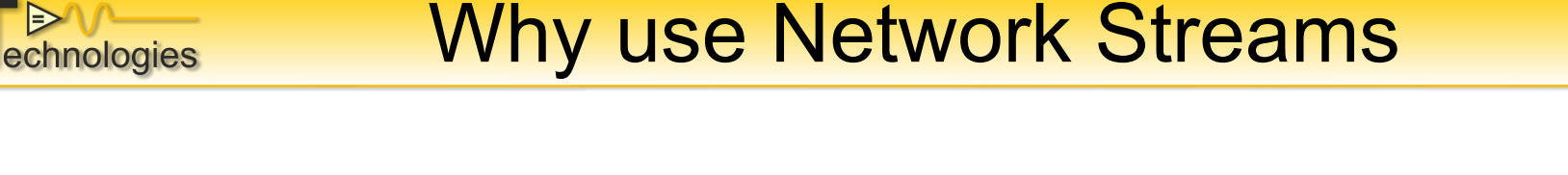

Several ways of communicating between the various processes: Queues, User events, Globals, Locals, ...

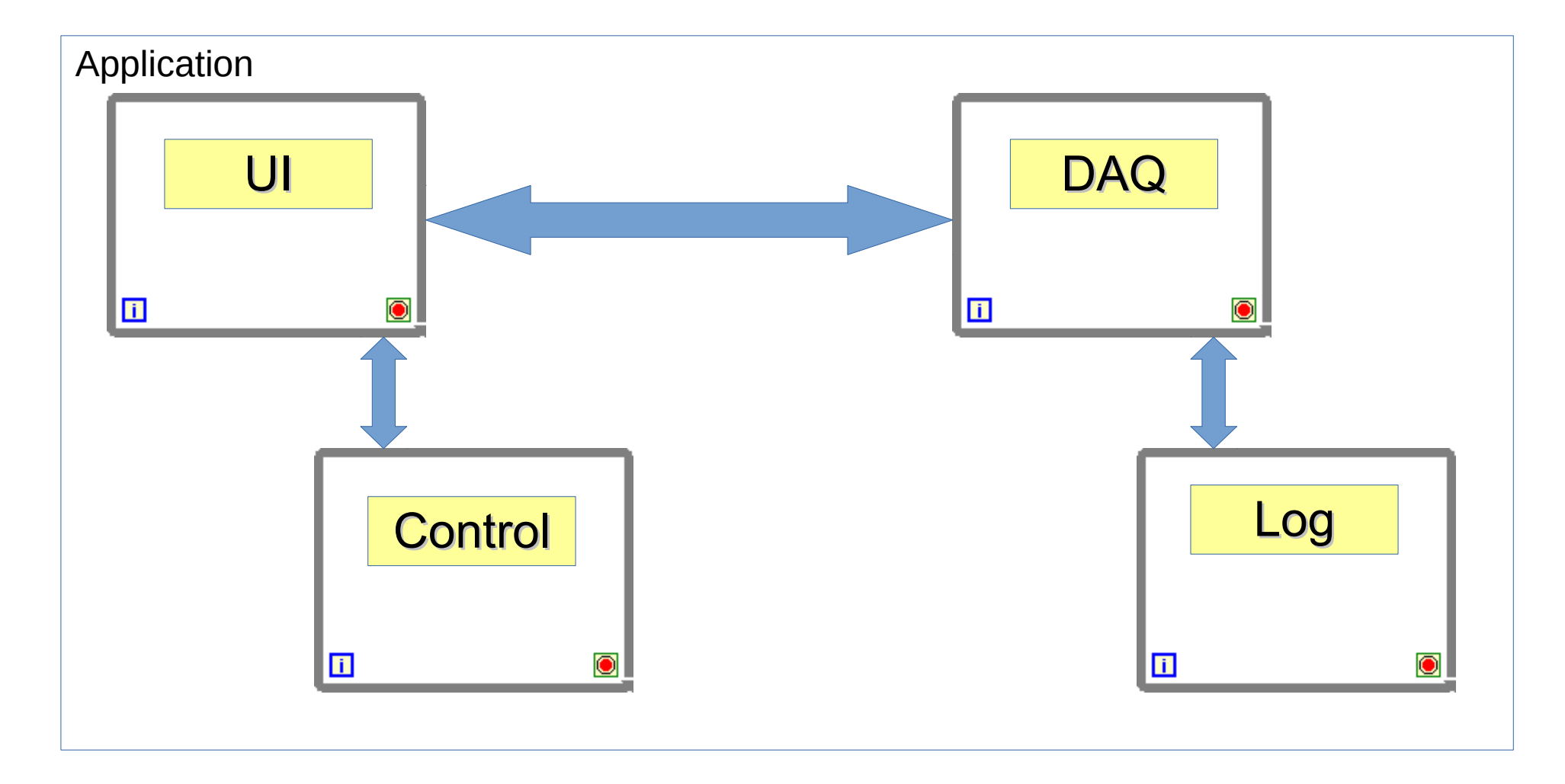

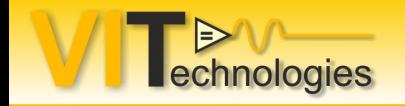

### Inter-Process Communication

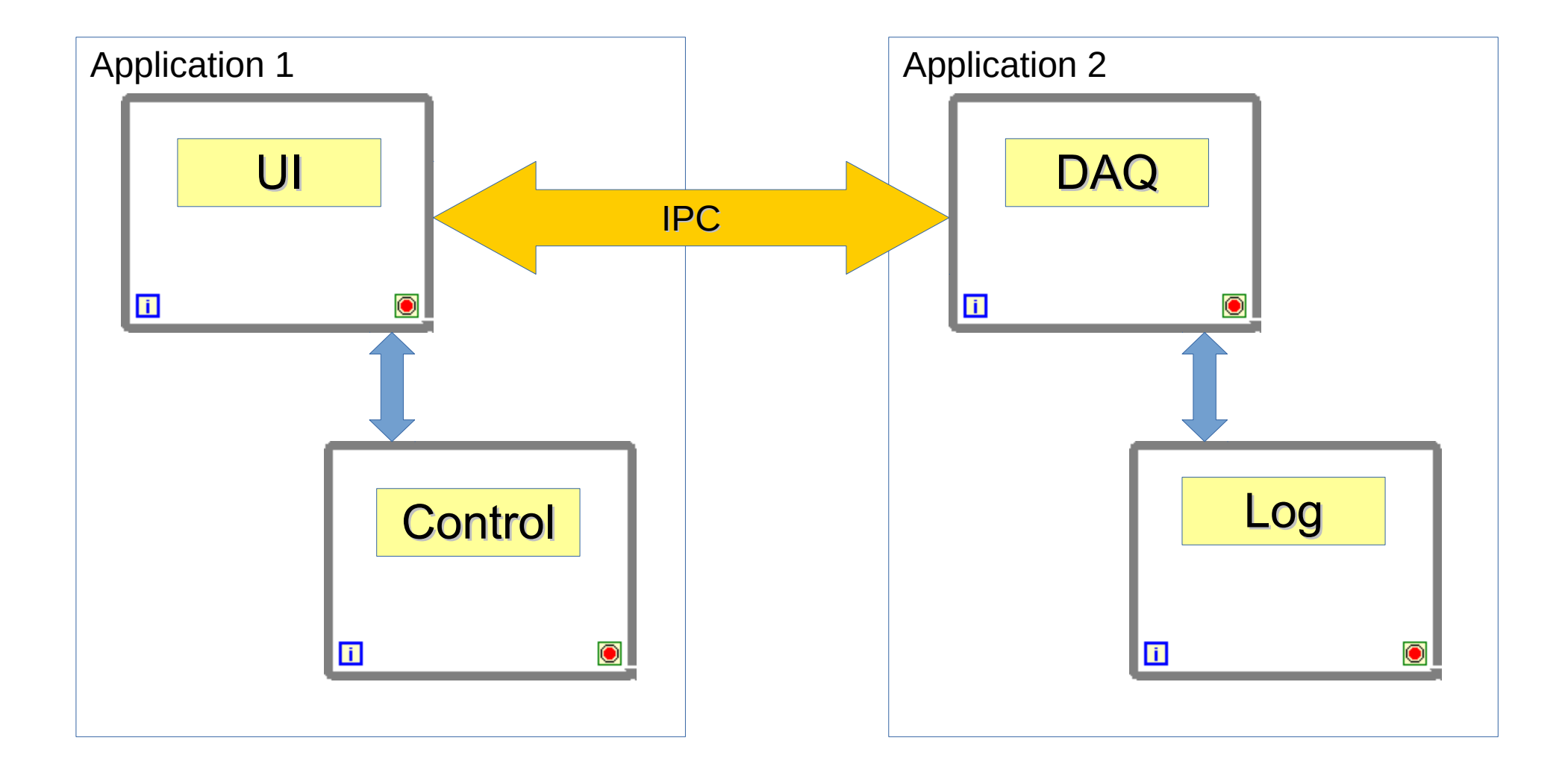

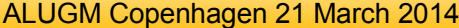

# How Communicate Across App Instances or the Network?

● TCP & UDP

echnologies

- Shared variables (3 flavours)
- VI Server
- Network Streams
- Web Services
- Peer-to-peer streaming
- **Database**
- Files
- **ActiveX**
- **DataSocket**
- **EPICS**
- STM
- AMC
- HTTP
- FTP

● …

Why use Network Streams

Why use Network Streams instead of e.g. TCP?

- Connections Management
	- Ordering requirements
	- Disconnections due to unreliable networks

**My Servic** 

- Handle possible in-flight data loss
- Transferring data in a generic way
	- Serialize to and from binary stream
	- Develop own protocol for identifying data

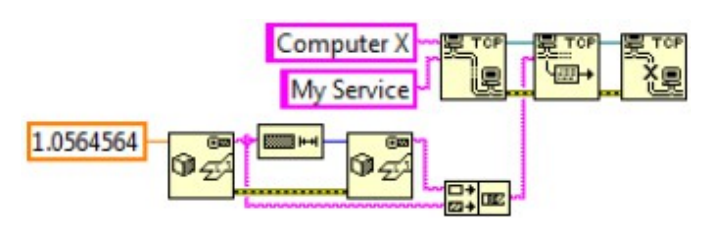

value

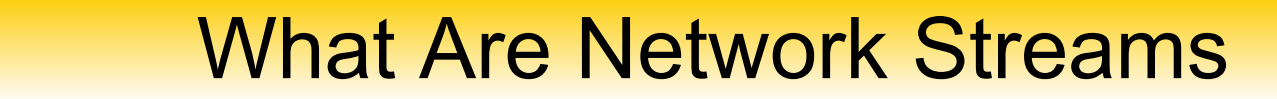

• A one-way, point-to-point lossless buffered communication  $\rightarrow$  Or a networked queue

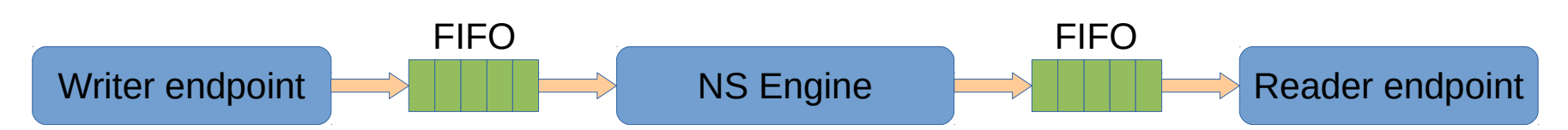

- Ideal for high throughput data streaming with through-puts comparable to TCP/IP
- Also usable for low throughput command sending
- Takes care of some of the low-level TCP/IP complexity
- Direct support for most LabVIEW datatypes Not datatypes that include references or classes (exception for Vision Image ref.!)

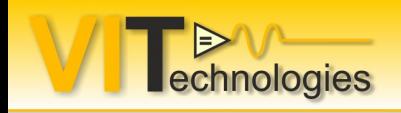

## NS Basics

## Crash course

#### Writing Elements to the Stream

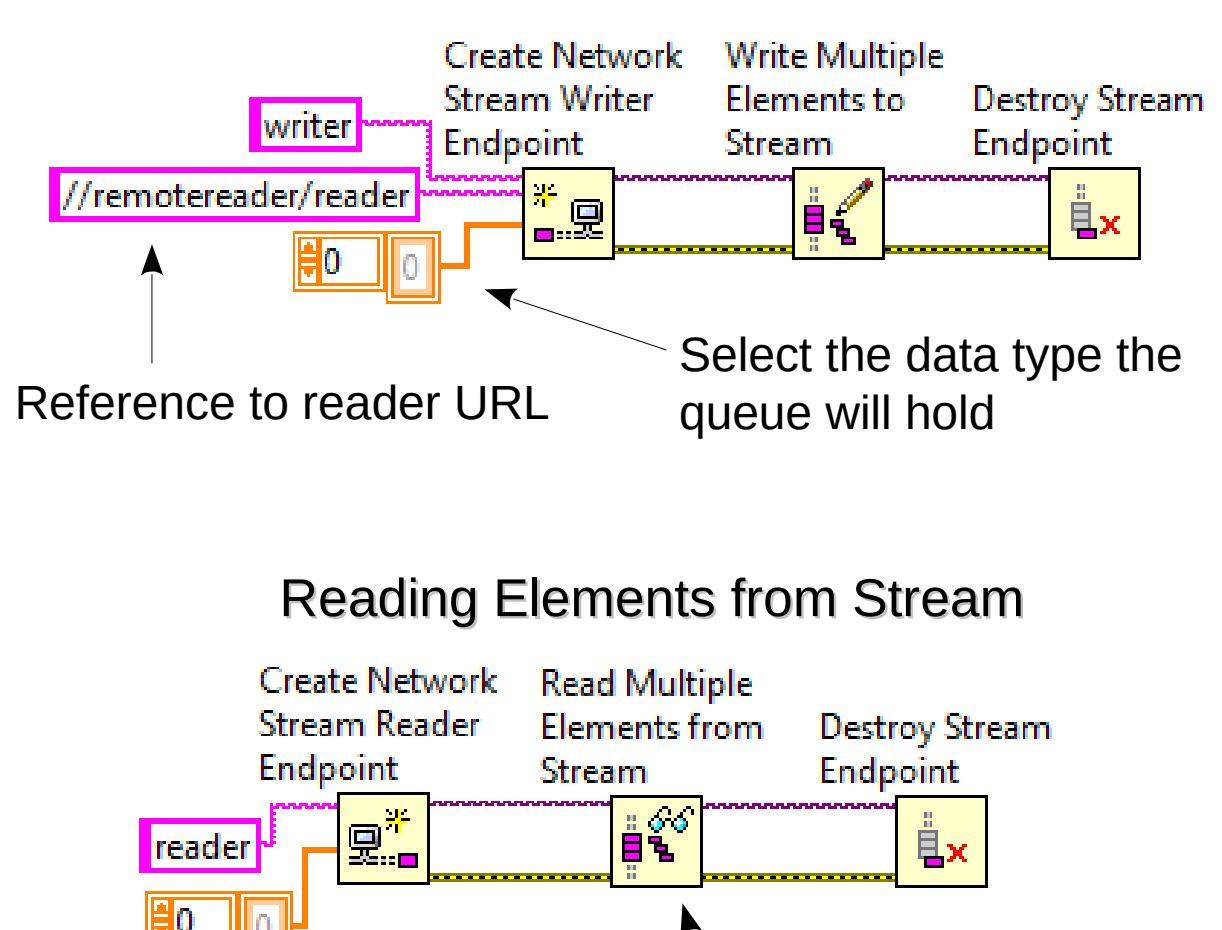

Read will wait for data or time-out (defaults to -1)

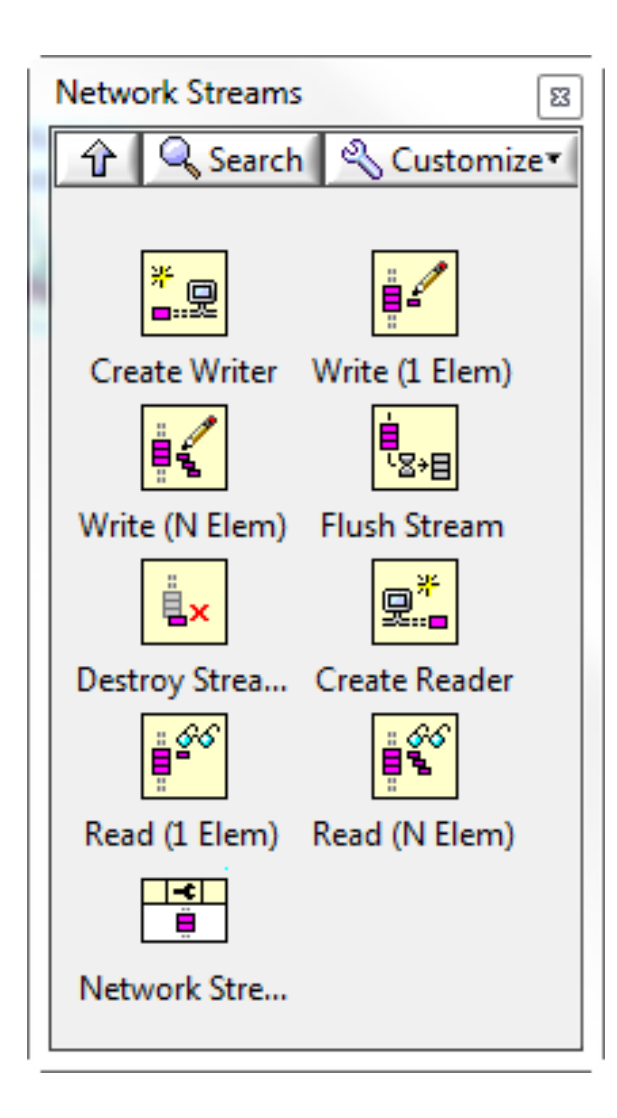

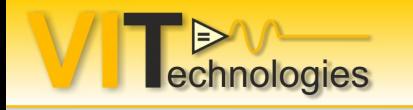

## NS Basics – Stream creation

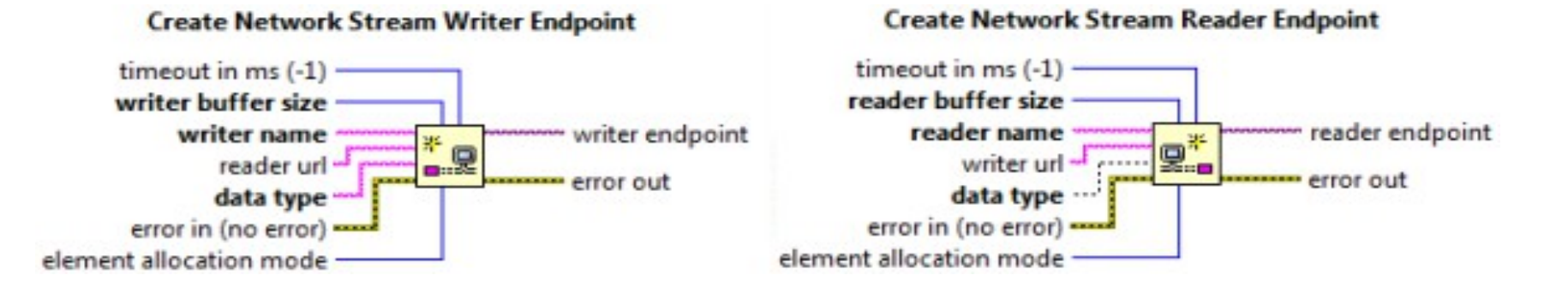

#### Mandatory inputs

- Writer / reader name
- Writer / reader buffer size
- Data type
- Reader / writer url on one side of the stream !

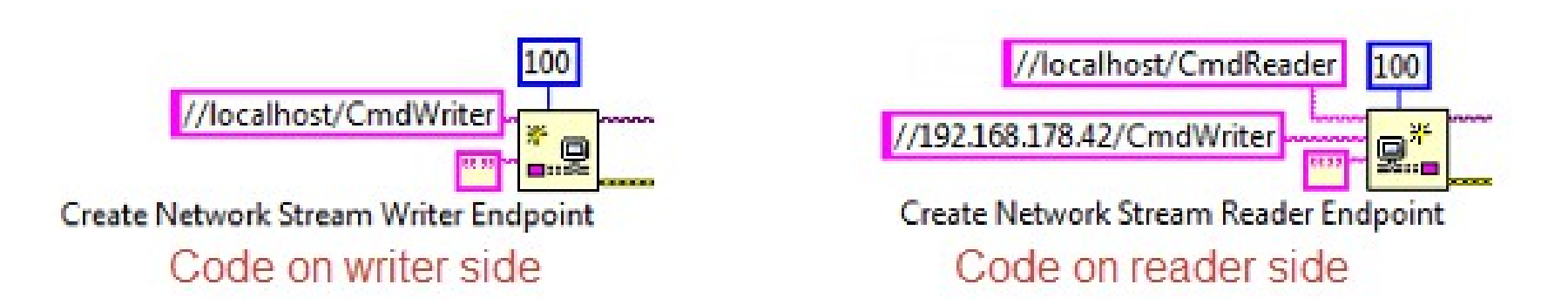

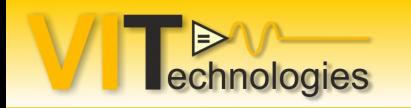

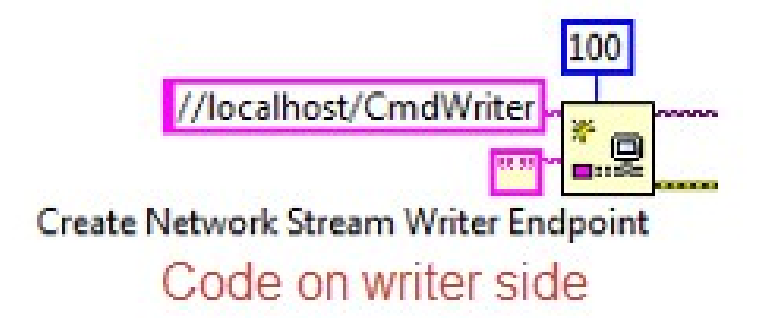

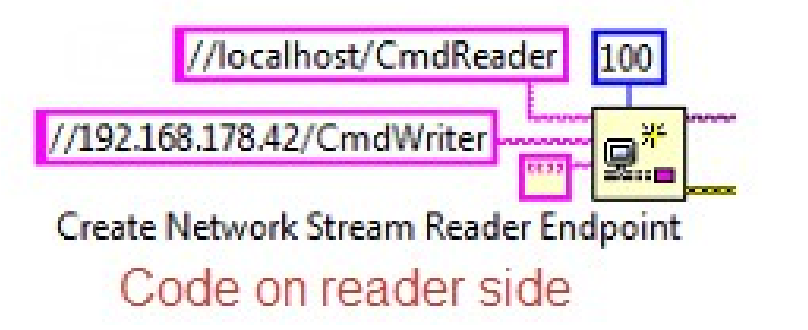

#### ni.dex://host\_name:context\_name/endpoint\_name

- Where **ni.dex** is the protocol, which is inferred by LabVIEW so you don't have to actually specify it
- **hostname** is the DNS name or IP address of the computer on which the endpoint you refer to resides
- The optional **context\_name** identifies which application context the endpoint resides in
- The **endpoint\_name** is the actual name of the endpoint and can also be build up as a hierarchical path of strings using forward slashes

//localhost/SubSystem 1/MeasDataStream //localhost/SubSystem 1/Commands //localhost/SubSystem 2/MeasDataStream //localhost/SubSystem 2/Commands etc..

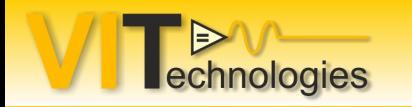

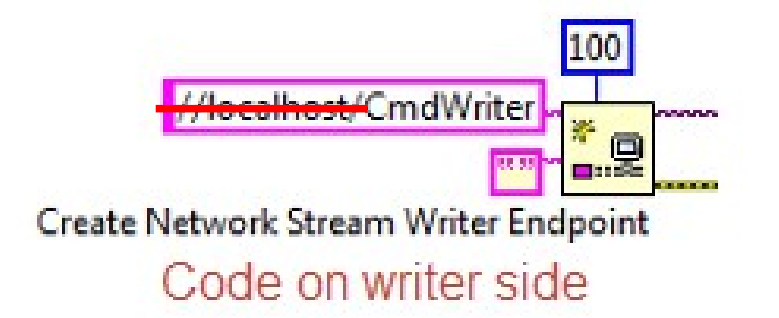

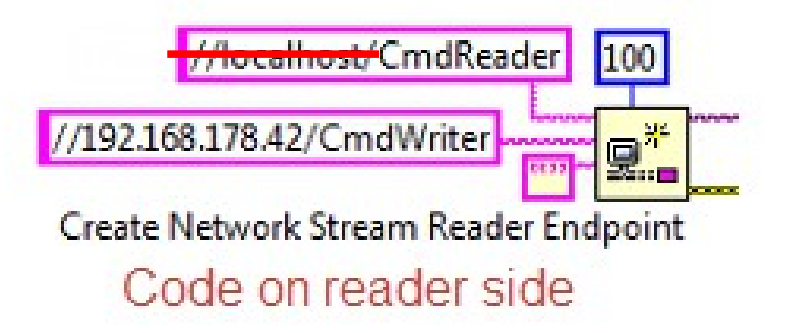

- For specifying the writer name as well as the reader name inputs, it's sufficient to just specify the endpoint name part. LabVIEW infers localhost, which is the only viable option
- At least one side of the stream should specify the reader/writer url parameter for the remote. This should include a hostname or IP-address
- The endpoint that specifies the remote URL is called the active end-point and is in charge of handling connection loss
- I recommend not entering the remote on both sides because then it will be undetermined which endpoint is the active one

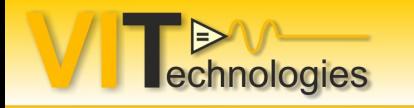

## NS Basics – Stream creation

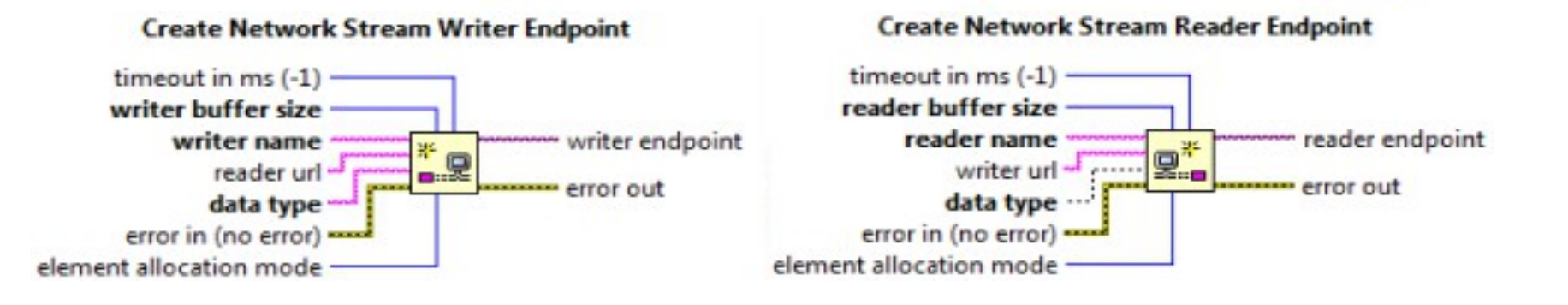

- Determine optimal **buffer size** through benchmarking
- The not mandatory **element allocation mode** determines if the buffer will be preallocated (as much as possible) on stream creation
- Data type to be used can be almost any LabVIEW data type except:
	- References or data types that contain them
	- LabVIEW classes or data types that contain them

The exception to the exception here is the Vision Image data type, which is available if you have the Vision Development Module installed

LabVIEW classes can still be send by flattening them to string

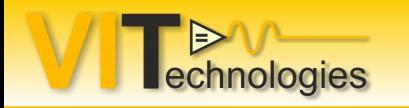

### NS Basics – Stream creation

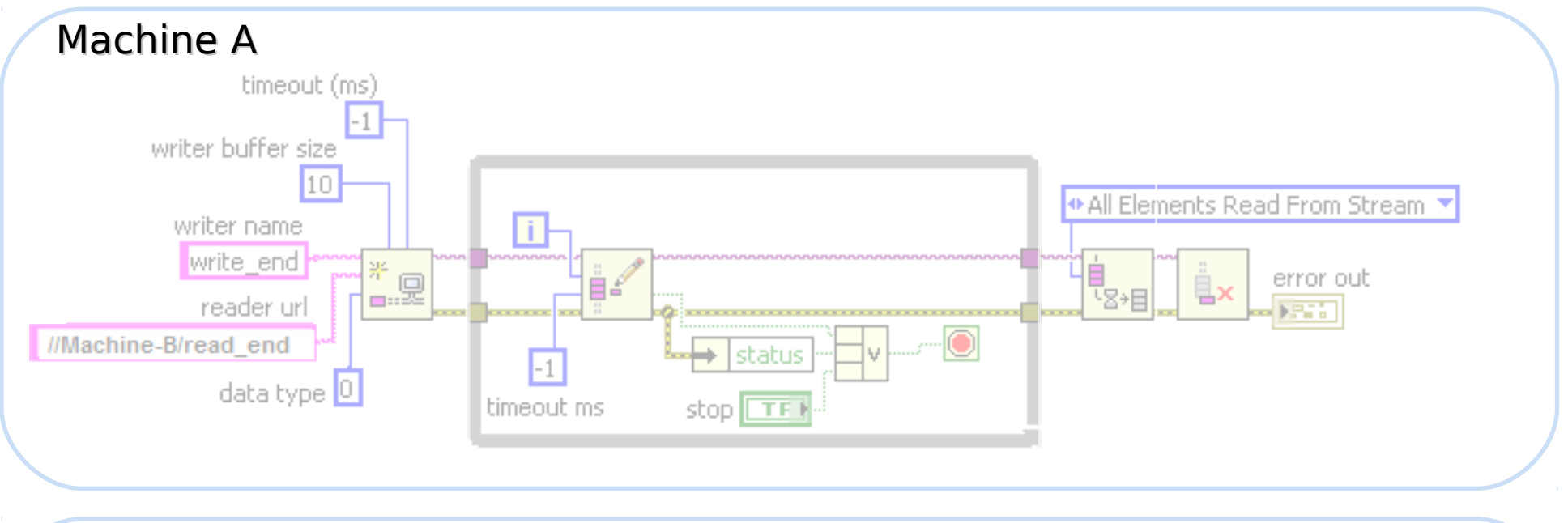

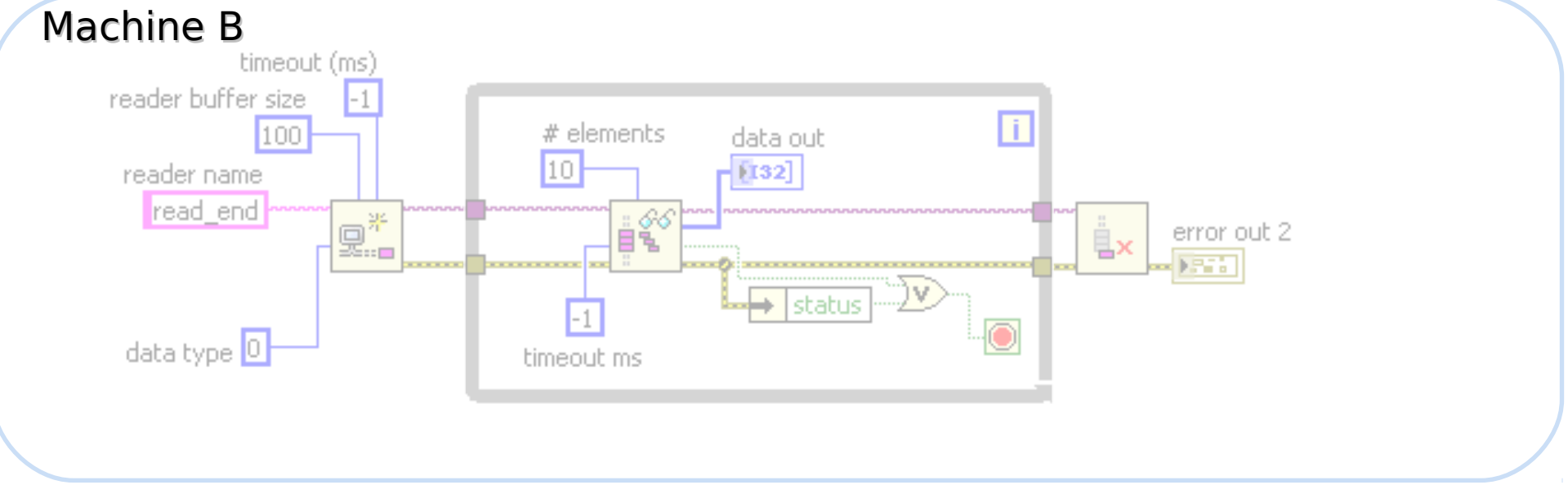

Connection Management Writer endpoint  $\longrightarrow$  III  $\longrightarrow$  NS Engine  $\longrightarrow$  III  $\longrightarrow$  Reader endpoint FIFO FIFO

- Performed automatically by the protocol in the background (will retry forever)
- Preserve lossless nature of data stream
- Will error if endpoints can't resynchronize
- Active endpoint initiates reconnection upon a disconnect  $\frac{b}{n}$   $\rightarrow$  Network Stream Endpoint  $\frac{b}{n}$

Connected **Number of Disconnections** 

But there's a use-case not covered by this: unforeseen endpoint destruction...

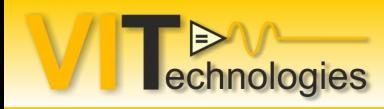

- System that has one of the endpoints hangs or is reset (e.g. a cRIO)
- The other endpoint has no way of knowing that the remote is gone
- To recover we need a connection watchdog
- Automatic recovery after deliberate destroy would also be nice

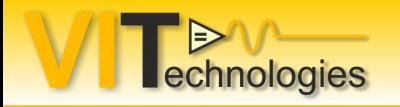

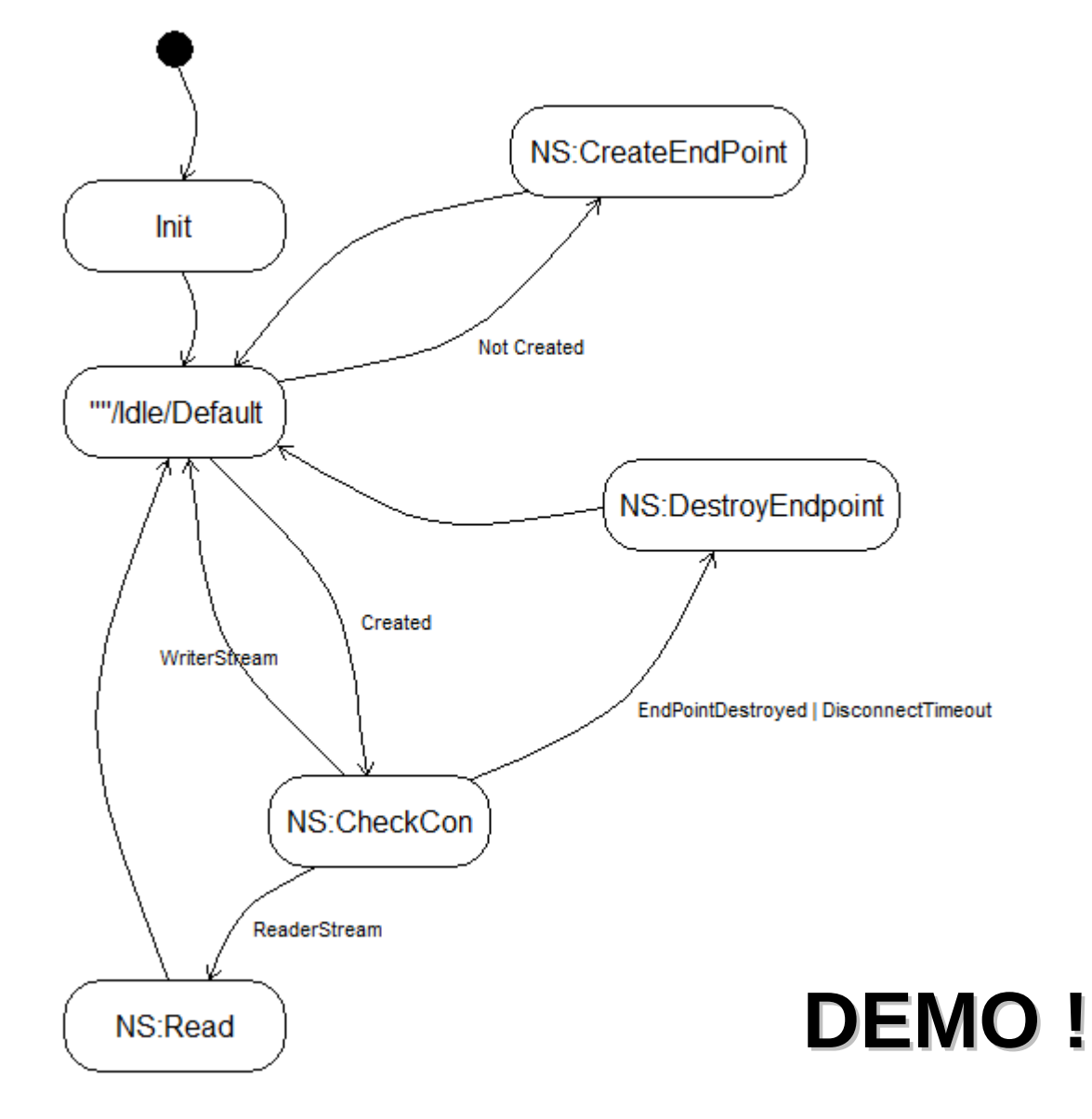

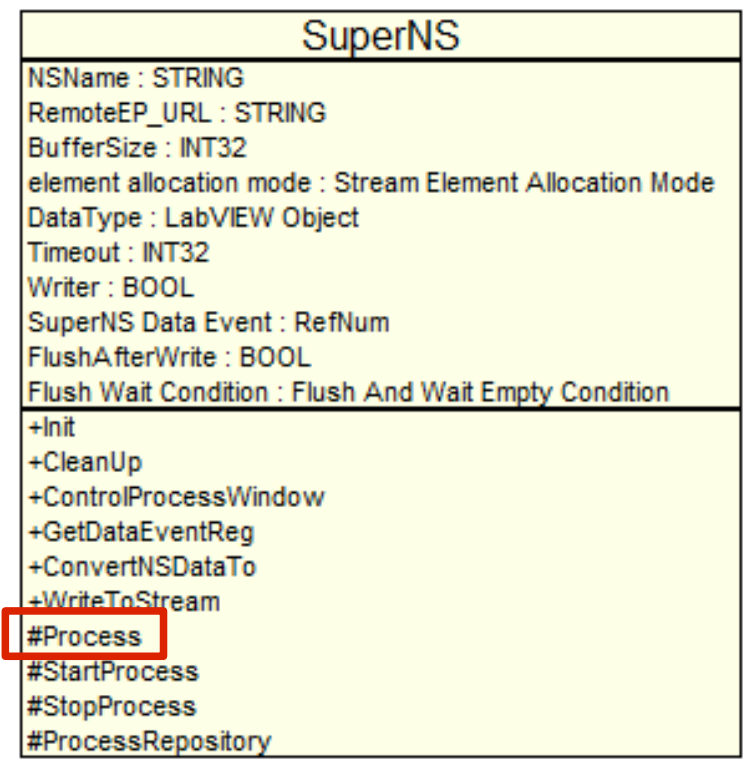

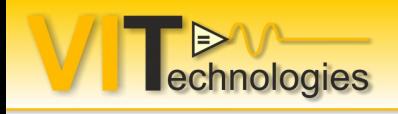

# **Considerations**

- For RT target, ensure Network Streams Engine is installed
- Numerics, booleans and arrays thereof transfer fastest
- Benchmark to ensure proper buffer size
- Design an API and architecture around Network Streams that is tailored to your application rather than just copypasting from examples.

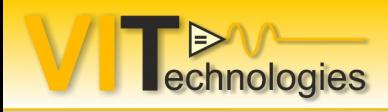

## **Conclusion**

- Network streams is an easy to use 1-to-1 communication, basically if you know queues, you know network streams.
- Can be optimized for high throughput (measurement data) or low latency (commands)
- The only connection maintenance you'll need to do is cover the case where one of the endpoints is unexpectedly destroyed (e.g. system crash)
- Guaranteed no data loss All Elements Read From Stream
- Good practice: encapsulate them in your own API tailored to your application

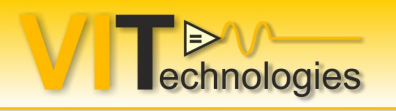

# Read more

• Lossless Communication with Network Streams: Components, Architecture, and Performance

http://www.ni.com/white-paper/12267/en/

- Actor Framework Linked Network Actor https://decibel.ni.com/content/docs/DOC-24051 )
- LabVIEW help  $\rightarrow$  Search for 'Network Streams'
- Recommended Firewall Settings When Using Network Streams http://digital.ni.com/public.nsf/allkb/BB3A4E062CE21A098625775F00710497
- Using the Right Networking Protocol http://www.ni.com/white-paper/12079/en
- VI Threads blog http://www.vi-tech.nl/en/blog
- **NI GOOP Development Suite**

http://sine.ni.com/nips/cds/view/p/lang/nl/nid/209038

in http://nl.linkedin.com/in/vitech **@**JeffreyHabets

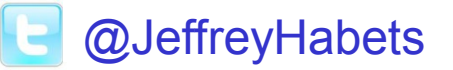